## Internet searches

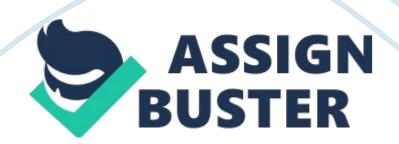

What are the three Boolean searches? AND, OR, NOT

Phrase searchallow you to search for strings of specific characters.

How do you do an exclusion search? Put a - before the word you want excluded.

Phrase searchPut phrases in quotation marks.

Domain searchtype site: and then the URL of the domain you want to search.

how do you do a search of a site's titleintitle: and then search

How do you search a site's URLinurl: and then search

How do searches usually fail? Because they are not unique enough.

Is it better to do exclusion searches or be more specific? Be more specific.

ONINTERNET SEARCHES SPECIFICALLY FOR YOUFOR ONLY\$13. 90/PAGEOrder Now